## **Download free Photoshop 2022 () Serial Number Full Torrent 2022**

Adobe Acrobat XI Pro is a PDF creation, editing and viewing application. Acrobat Documents are created with a professional look, which helps users to create professional looking PDF documents for a variety of purposes. Users make use of Acrobat and PDF files to create professional looking documents for business purposes and for other purposes such as creating stunning photo books, creating letterhead and more. Acrobat XI Pro is multi-platform in nature and it's available in two versions - 32-bit version and 64-bit version. The 32-bit version is designed and optimized for Windows XP and Windows Vista operating systems. For the 64-bit version, the operating system requirement is Windows 7 and Windows 8.

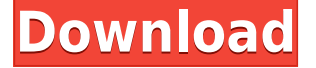

For me, the most important aspect of the app is the non-destructive nature of the editing process. That is why I prefer to use it for each post I've been doing for my blog. As a software reviewer, I also like to use it as an outlet to experiment with techniques and approaches. That is why I gave my Day/Night version of the same JPEG. Reorganizing the workspace is Adobe's new way to save space, and in this new Study workspace, it's easy to cram much more content into a single window. Want to set up a large canvas? Simply drag-select an item from the canvas, or even another image, and set it as your big background. There's a similar port of the Split Layout that separates the tools from the library and workspace, which is great when you rotate your screen. Common tasks in image editing are made easier through the interface and presets. First, you can choose a smart or fine-tuned autodetect on the fly. Then decide on a smart crop tool or eraser tool, like the ever-popular Magic Wand. If you want a more personal approach, you can make your own presets. Finally, you can choose opacity levels, levels of color, brighten or darken, and many other settings to give you the tools you want for working on a project. Image adjustment and adjustment layers are also fun and simple to use. To start out, the Adjustments Tool lets you make any changes to raw, adjusted or copied images in one move. You can also apply filters like filters, selectively remove objects, set curves more accurately, or use additional adjustment layers. In the top left corner, you'll find the History panel, which keeps track of any edits made to an image. Transparency layers are easily achieved and many supported effects are included, such as color adjustment, brightness, contrast, cropping, and sharpening.

## **Download free Photoshop 2022 ()Serial Number Full Torrent x32/64 {{ NEw**

## **}} 2023**

The Adjustment Layers dialog is where you add detail, light, color, and more to your content. While this seems like a simple window, you'd be surprised how many different tools and tricks exist within it. This is where you'll manage a collection of an infinite number of Adjustment Layer adjustments, including Hue/Saturation, Colorize, and more. The Liquify tool is a useful and versatile tool for drastically changing the visual structure of an image. The tool lets you easily remove blemishes; apply transformations; create bevels, waves, scatter, lighting, emboss, pen, and more -- all without the need for an image editor. It's a powerful yet simple tool at your disposal. The Gradient tool is an extremely versatile tool that can literally create any color gradient imaginable, making for some truly exciting possibilities in your content. Plus, it's incredibly easy to use, making it your tool of choice for most artistic tasks. The Defringe tool lets you add border, bleed, and drop shadows around any area of your content. It will do a great job as the first step in creating stylish, timeless ads. Unlike other tools, it's not very customizable. The Fade tool lets you quickly create a subtle, soft, and subtle change to the visibility of any given element on any layer throughout an image, making it a great tool for adding subtle fade effects. After your photo is finished and saved, it's time to move on in to editing using Photoshop's many tools. You can use them to adjust your photo's color, contrast, brightness, and highlight tones. Save your photo in a different location, name it, and add a description. You can also save it as a.jpg file for use online. This is perfect practice for any future video editing applications that you may use in the future. 933d7f57e6

## **Download free Photoshop 2022 ()With Activation Code For Windows 64 Bits 2023**

With Adobe Photoshop, you can edit photographs, create art, write, illustrate or create digital animations. It is one of the world's most powerful design tools and as such, is equally popular with professionals and hobbyists. It was initially released by Adobe Systems as professional photo editing software, but nowadays it is widely used by photographers, graphic artists, publishers, illustrators, and photographers (though, DSLRs have largely replaced film cameras). Choose from a range of seven tools that give you access to high-quality methods. Among these, the most important is the black-and-white conversion tool, which allows you to choose between six different options. The tool that uses an algorithm to choose from among the available filters to give you the most suitable tone appears as a highlight once you load the picture. You can then use the black-and-white editing tool to achieve the best result. The definition of black-and-white conversion in Photoshop is primarily based on the color information in the photo. The original grey value information is maintained, but the contrast of the image is affected. Looking for more? Check out the full range of new features from Adobe Photoshop and Adobe Photoshop Elements, or head over to Envato Tuts+ for more design related content – such as this round up of the 50+ Best Photoshop Templates From Envato Elements! You can also learn how to create a sketch Photoshop effect, change eye color in Photoshop, remove a person from a photo, and more.

- Try using new Adobe Photoshop features for your projects Introducing new ways to bring images to life with Photoshop Creative Cloud members. Using these features will help your creative workflow. Keep up with the latest news from designers all over the world, and see how they are using new Creative Cloud features.
- The future of Photoshop is all about native APIs Looking to the future, Adobe is drawing on its decades of deep expertise in graphics and multimedia with a new set of native APIs and technologies. Here, learn how Photoshop will leverage these new developments to deliver a great next generation Creative Suite with future features that drive, well, the future.
- **Improve your workflow with CSS in Dreamweaver** Deploying web components for responsive visuals, quick prototyping with CSS, and cleaner code using class names and selectors. These are just some of the latest updates and user-requested features, making Dreamweaver a powerful tool to get the job done.
- ADOBE PHOTOSHOP: EASE OF LEVERAGING NATIVE APIs: Leveraging Native APIs: New Tutorial – With Adobe Photoshop Creative Cloud and the latest release of Photoshop, it's easier than ever to leverage native APIs to power your creativity with groundbreaking new features.
- **Faber** Exciting news for developers as well as end-users. Faber provides the all-in-one platform to fully integrate sensor data such as GPS, accelerometer, compass, camera, and fisheye camera. This will power a whole new set of creative interactions to help people capture and explore more detailed information than ever before.

free download logo templates for photoshop free download latest version of photoshop for windows 10 free download latest version of photoshop free download presets for photoshop cc free download ps photoshop free download psd files for adobe photoshop free download ps photoshop for windows 10 free download patterns for photoshop free download portraiture plugin for photoshop free download plugin photoshop

Editing of XML files is very complex and takes a lot of time. To solve the problem, the XMLEditor is a software that helps you easily edit XML files and custom menu items are added such as Export, Open, Save, and Undo. The Performance Options Tab in the performance section provide you with a menu of options when you save the file. You can also use the keyboard shortcut to quickly access the Performance Tab during operation. The Performance Editor, which is also available in Camera Raw, has been enhanced with a set of performance tools. A few more Performance Options are available under the Performance section, and you can use keyboard shortcuts to access the same options. The XML Editor provides an intuitive interface for modifying XML files with a single click. Unlike the XML Tools, it doesn't export or import the files. It runs in the background while you work and the save option enables you to choose whether or not to export the file while saving it. A new algorithm called Smart Sharpen can wake up the sharpness boost of the inclusion of details of the surrounding scene and add up to 3 dB of visual gain. When the content of a project is left incomplete, you can reserve the remaining space in the project for an additional image or video layers. This allows you to process the scene in a pipeline and speed up the animation process in such conditions. Discard unused pixels from a picture or paint away all the unwanted smudges from any photo. A fun novelty is that the size of the brush can be used to automatically detect mark-ups in the photo. The only problem is that the pixels inside the objects or around the edges don't have enough information to merge with the canvas behind the image. You can solve the problem by connecting the new distinctive colors to the canvas by using a multipurpose blending tool. A new automatic exposure bracketing option will ensure that the scene goes smoothly with a correctly exposed image. The feature of adding artistic touches to photos, such as lighting effects, vignetting and blur and distortion effects is performed with the Photo Filter feature. Photo Filter allows you to take a photo with different effects to relive it in order to save time. However, the modifications you made aren't shown to the remainder of the photo. To apply the adjustments to the rest of the image, you only need to click on the Save for Web as Custom Effect option. Another feature is the ability to launch another image editing tool from Photoshop, such as Photoshop Elements. Also included is various effects, such as adding eye features and using geometric strokes to give the photo a fresh look. You will be able to take a picture of any blurring face, and then reshape the image or apply adjustments to re-create it with eyes that match the composition of the image. Once you have taken a picture of somebody and you want to finish the composition with an over-sharpened image, you can choose to use the Hand tool in Photoshop to choose and select an area of the photo where you would like to sharpen. With Photoshop Elements, you can make any image look modern and cool. Certain functions allow you to quickly deal with photos. The first such tool is Smart Lightroom, which allows you to view statistics on the images in the two views of a single photo on the screen and quickly solve problems in the photo. It is also possible to adjust the contrast and saturation, as well as define sharpening and noise reduction tools.

The newest edition of Photoshop updated copy-paste support from Illustrator to Photoshop, making it easier to move text layers and other typographic properties. Adobe has also improved the quality along edges in objects in its Sky Replacement feature. More enhancements include the addition of multithreaded and GPU compositing options for faster performance, the ability to search cloud documents in recents and improvements in Photoshop's saving preferences. Adobe Photoshop CC: The Complete Guide to Creating, Editing, and Enhancing Images and Designs is your guide to creating, editing, and enhancing images and designs in Photoshop. Whether you're retouching a photograph, making a simulated chalk drawing, or creating a composite photo with a 3D drawing, Photoshop is the tool for you—and this book will teach you what you need to know. Adobe Photoshop has always been at the heart of the creative process. But before the Adobe Creative Cloud (CC), many customers weren't sure what it meant to be an "Adobe customer." Now the Photoshop family of products is a part of the Creative Cloud (CC) solution and updated with tools that make it easier to work efficiently and confidently. The new features and updates in Photoshop CC 2014 to 2016 are the

best-in-class solutions around for photographers, designers, and businesses. In Photoshop Lightroom CC, you have the ability to organize your photos based on where they came from and how you will use them. You can also store all your favorite photos in the Library so you can find and work with all of them. Even better, you can share your photos easily in the Facebook, Flickr, or iCloud formats.

<https://techplanet.today/post/nogir-v-021-roulette-bwinrar> <https://techplanet.today/post/east-west-symphonic-orchestra-vst-torrent-mac-patched> <https://techplanet.today/post/duplicate-media-finder-5005-crack-version-with-license-key-2019-new> [https://new.c.mi.com/th/post/1444552/ParagonPartitionManagerv90ProfessionalRetail-FOSI\\_](https://new.c.mi.com/th/post/1444552/ParagonPartitionManagerv90ProfessionalRetail-FOSI_) [https://new.c.mi.com/ng/post/81022/Medieval\\_Total\\_War\\_2\\_Cd\\_Key\\_Crack\\_\\_\\_FULL](https://new.c.mi.com/ng/post/81022/Medieval_Total_War_2_Cd_Key_Crack___FULL) [https://new.c.mi.com/th/post/1445163/Adobe\\_Illustrator\\_Cc\\_2014\\_Amtlibdll\\_21](https://new.c.mi.com/th/post/1445163/Adobe_Illustrator_Cc_2014_Amtlibdll_21) <https://techplanet.today/post/wise-care-365-pro-482-build-464-best-crack> [https://new.c.mi.com/th/post/1444547/Ferdinand\\_The\\_Bull\\_English\\_Full\\_TOP\\_Hd\\_Movie\\_1080p](https://new.c.mi.com/th/post/1444547/Ferdinand_The_Bull_English_Full_TOP_Hd_Movie_1080p) [https://new.c.mi.com/ng/post/82549/Nemotec\\_Dental\\_Studio\\_Nx\\_Download\\_BEST\\_Full\\_Versio](https://new.c.mi.com/ng/post/82549/Nemotec_Dental_Studio_Nx_Download_BEST_Full_Versio) [https://new.c.mi.com/my/post/481482/Screaming\\_Frog\\_Seo\\_Spider\\_Keygen\\_NEW](https://new.c.mi.com/my/post/481482/Screaming_Frog_Seo_Spider_Keygen_NEW)

Any content you can imagine, regardless of format, is possible to create and share in Photoshop. It's the king when it comes to creating and editing photographs. Photoshop comes with a lot of features, but some of the most useful ones are:

- Pixel editing Almost all images consist of pixels. From small graphics to complete images and from simple photos to complex layers, each pixel is a separate layer. Pixel editing allows you to adjust and transform every single one of them.
- Photo adjustments Photoshop Elements and Photoshop now have over 70 powerful photoediting tools. Advanced tools like the Hue/Saturation tool or the spot removal tool allow you to easily alter your photos to make them look like they were taken in a professional studio.
- Color management There's no need to convert images or photos into different formats before editing them. With the new color management options in Photoshop, it's possible to edit any image in any color space compatible with Photoshop.
- Text tools Photoshop's text tools can be used to edit the text in a photo or on its own. The text tools allow you to revise typeface, apply special effects, convert text into paths, apply bevels and filters, create parallax effects, duplicate text, and distort text. Additionally, you can add special type features, including custom Dynamic Type effects.
- Silverlight Filter Gallery Silverlight and Flash support feature allows you to display a unique filter gallery on your website. A Silverlight banner will be displayed with a slideshow of all your latest photography images you have in your project. You can also add touch support for the mobile devices.
- Gif Animator Photoshop Elements 12 now supports Gif Animator. You can easily create a looping slideshow Gif. You can also import and edit Gif files.

With its latest release, Photoshop CC 2017 brings a host of new features and enhancements to the table that will be convenient to your editing and designing. While this update is not revolutionary, it has most new effects like a new Camera Raw editing mode, a merged history document, smart removal of backgrounds, Improves usability audo-named and newly redesigned keyboard shortcuts and a new collaboration platform. The update not only allows you to edit and make many adjustments in the photos, you can easily take advantage of the smart tools like the Content-aware Fill. Its AIpowered technology automatically recognizes and fills in the edges of photographed subjects. But, as

usual, along with all these interesting features, Photoshop has some bugs that are not worth mentioning. You can avoid these unpleasant glitches and get rid of these problems by downloading the newest release of Photoshop. As Photoshop supports multiple platforms, so there is no need to worry about compatibility issues again. With Adobe Photoshop you can easily create a live webstream of your desktop or mobile. In this video, you will learn how to how to stream Adobe Photoshop from your desktop on to your iPhone or iPad. In this example, the live stream connection is done using Look Live application. The application has a number of tricks that enable you to connect all types of devices to the application and get the best performance of the application. Using the example of recreating the Adobe Photoshop to mobile, we can see how the live stream works.